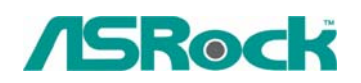

TSD-QA-47 (20 октября 2006 г.)

## *Техническая информация:*

## *вопросы и ответы*

- **1. В: Во время процедуры POST в правом углу экрана отображаются числа "0075" или "0078", и система на долгое время останавливается. Что делать?** 
	- **О:** Возможно, эта проблема вызывается неправильной установкой перемычек или дефектными кабелями для устройств IDE или SATA. Чтобы проверить систему, выполните следующие действия.

Для устройств IDE:

1. Если вы подключаете 2 устройства IDE к одному кабелю IDE, внимательно проверьте правильность установки перемычек на устройствах. Устройство, подключенное к черному разъему, должно быть настроено как главное, а второе устройство (серый разъем) – как подчиненное.

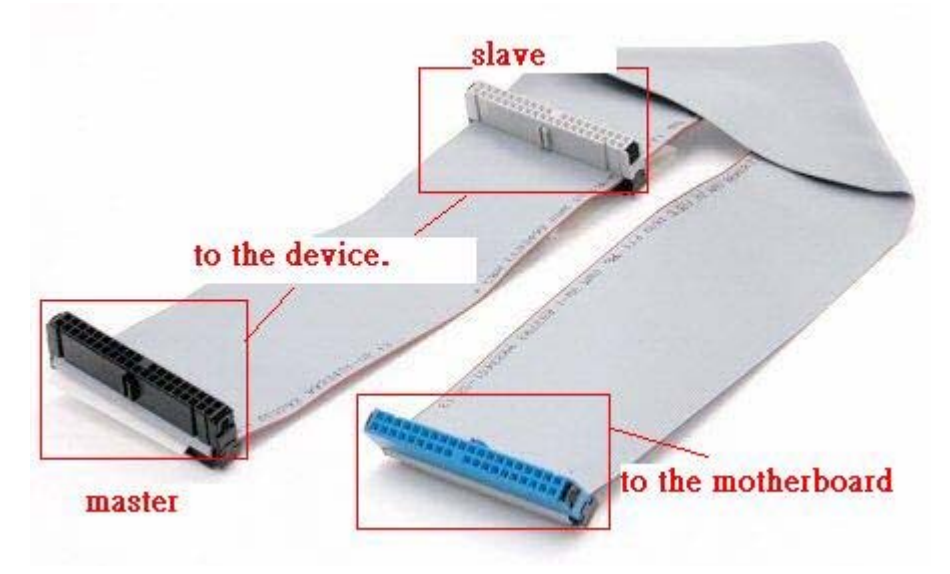

- 2. Поменяйте местами главное и подчиненное устройства на кабеле IDE.
- 3. Замените кабель IDE на новый.
- 4. Замените жесткий диск IDE на новый.

Для устройств SATA:

- 1. Установите перемычки на жестком диске SATA2 (3,0 Гбит/с) для режима SATA1 (1,5 Гбит/с), если ваша материнская плата поддерживает только режим SATA1 (1,5 Гбит/с).
- 2. Замените кабель SATA на новый.
- 3. Замените жесткий диск SATA на новый.
- **2. В: На моем блоке питания имеются два 4-контактных разъема электропитания (2X2 контакта). Какой из них следует подключать к материнской плате?** 
	- **О:** Обратите внимание на следующие рисунки:
	- 1. Подключайте к материнской плате этот разъем (2 черных и 2 желтых проводника).

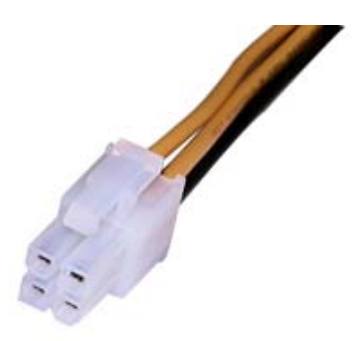

2. Это разъем 20+4 контакта; к материнской плате следует подключать только 20-контактный разъем. **НЕ ПОДКЛЮЧАЙТЕ** к материнской плате этот 4-контактный разъем (1 черный, 1 желтый, 1 красный и 1 оранжевый проводник).

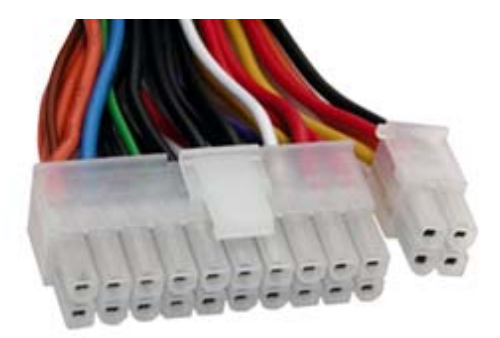